# Graphics with Processing

#### 2022-08 モデルビュー変換 http://vilab.org 塩澤秀和

## 8.1\* 3DCGの座標系(p.49)

#### p ローカル(モデリング)座標系 ■ オブジェクトの座標系

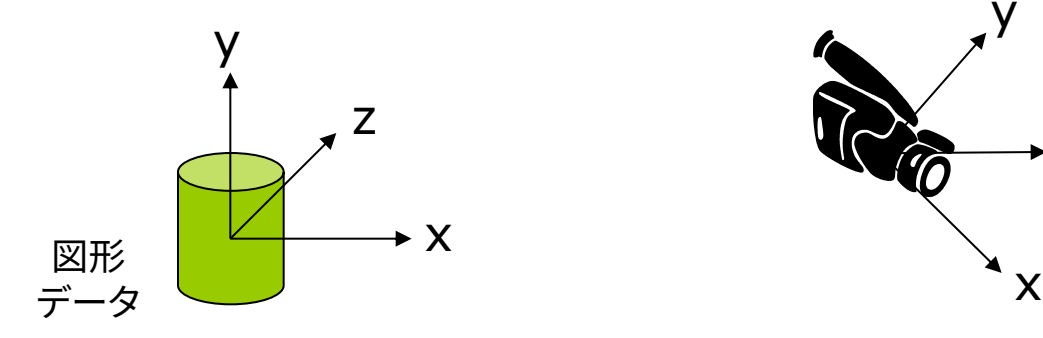

- □ ワールド座標系
	- n 3次元世界の座標系

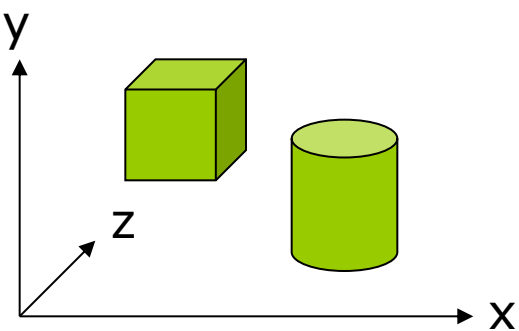

- p 視点(カメラ)座標系
	- 遠近感や前後関係を計算

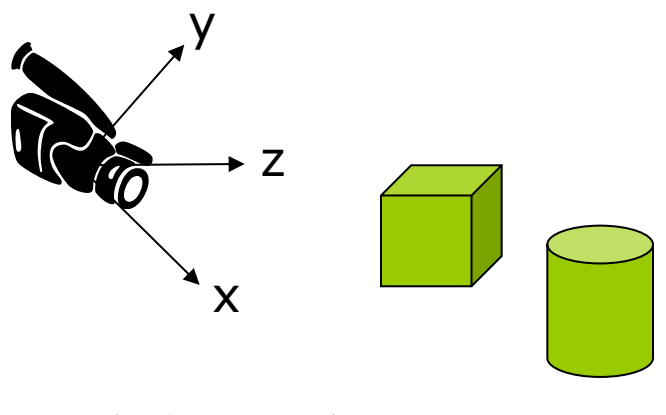

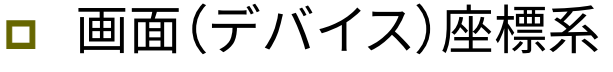

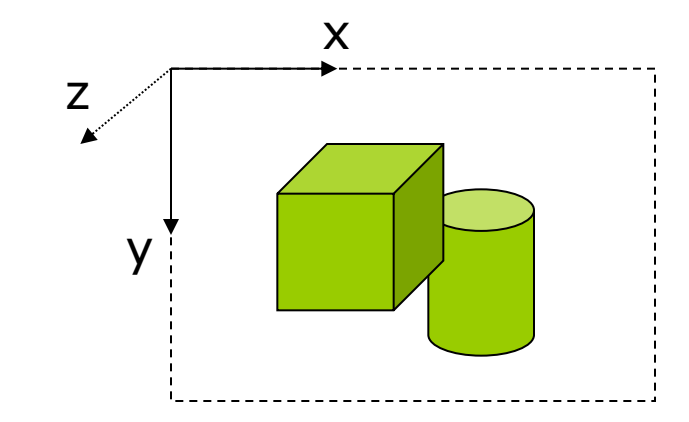

## 8.2\* 3DCGの座標変換(p.49)

#### ■ ビューイングパイプライン γ ■ モデルビュー変換

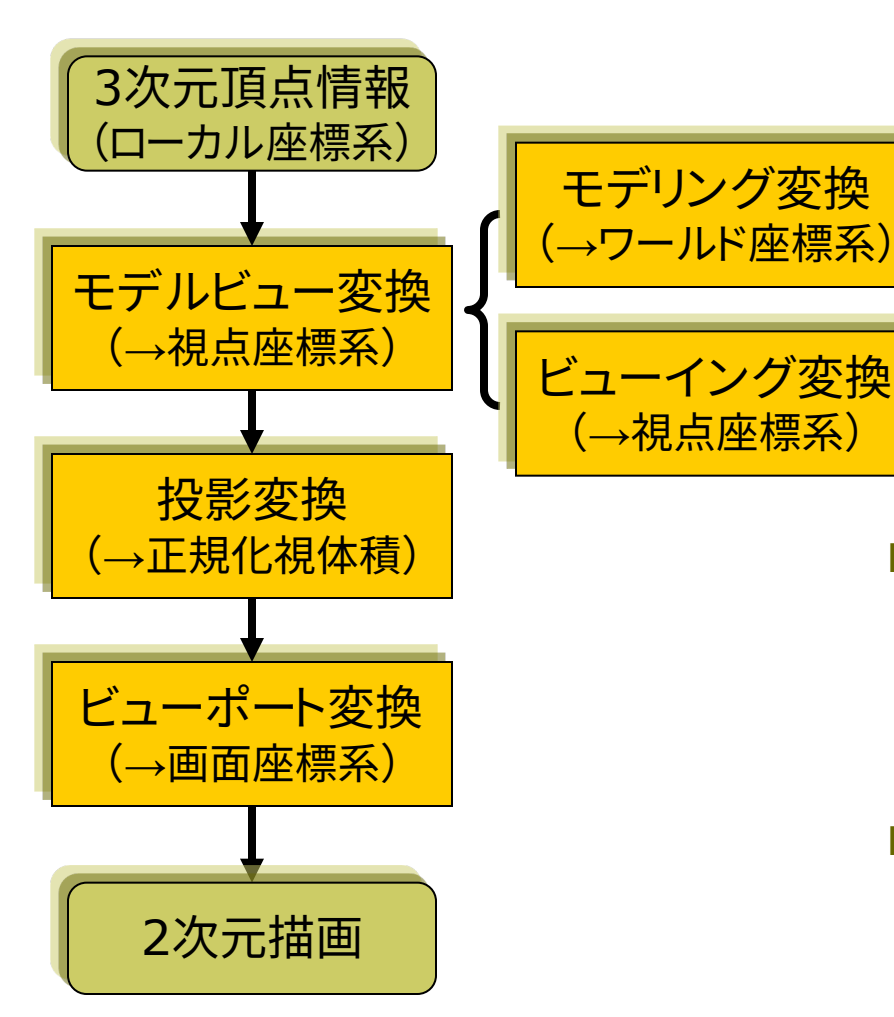

n オブジェクト(図形・物体)と視点 (カメラ)の位置関係の設定

#### モデリング変換: オブジェクトの配置

- ビューイング変換(視野変換): 視点の位置設定
- translate(), scale(), rotate $\{X,Y,Z\}()$ , camera()

#### p 投影変換(次回)

- 投影面へ(正規化視体積へ)
- 平行投影: ortho()
- 透視投影: perspective()
- ビューポート変換
	- n 正規化視体積から画面座標へ (自動)

### 8.3\* モデルビュー変換

#### モデリング変換

- オブジェクトの位置設定
	- n 目的: ワールド座標系に個々の 3Dモデルを配置する
	- n 変換前: ローカル座標系
	- n 変換後: ワールド座標系

#### ビューイング変換(視野変換)

- p 視点(カメラ)の位置設定
	- n 目的: 投影計算のために,座標 の原点を視点に移動する
	- n 変換前: ワールド座標系
	- n 変換後: 視点座標系

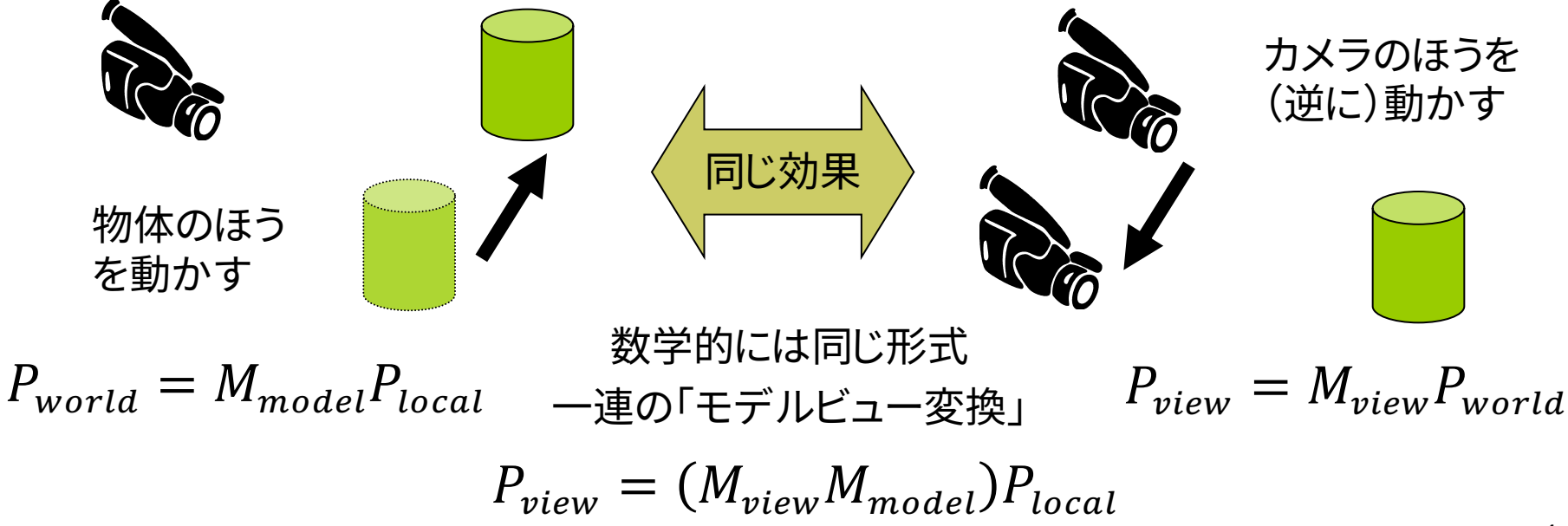

### 8.4\* 3次元幾何変換(p.34)

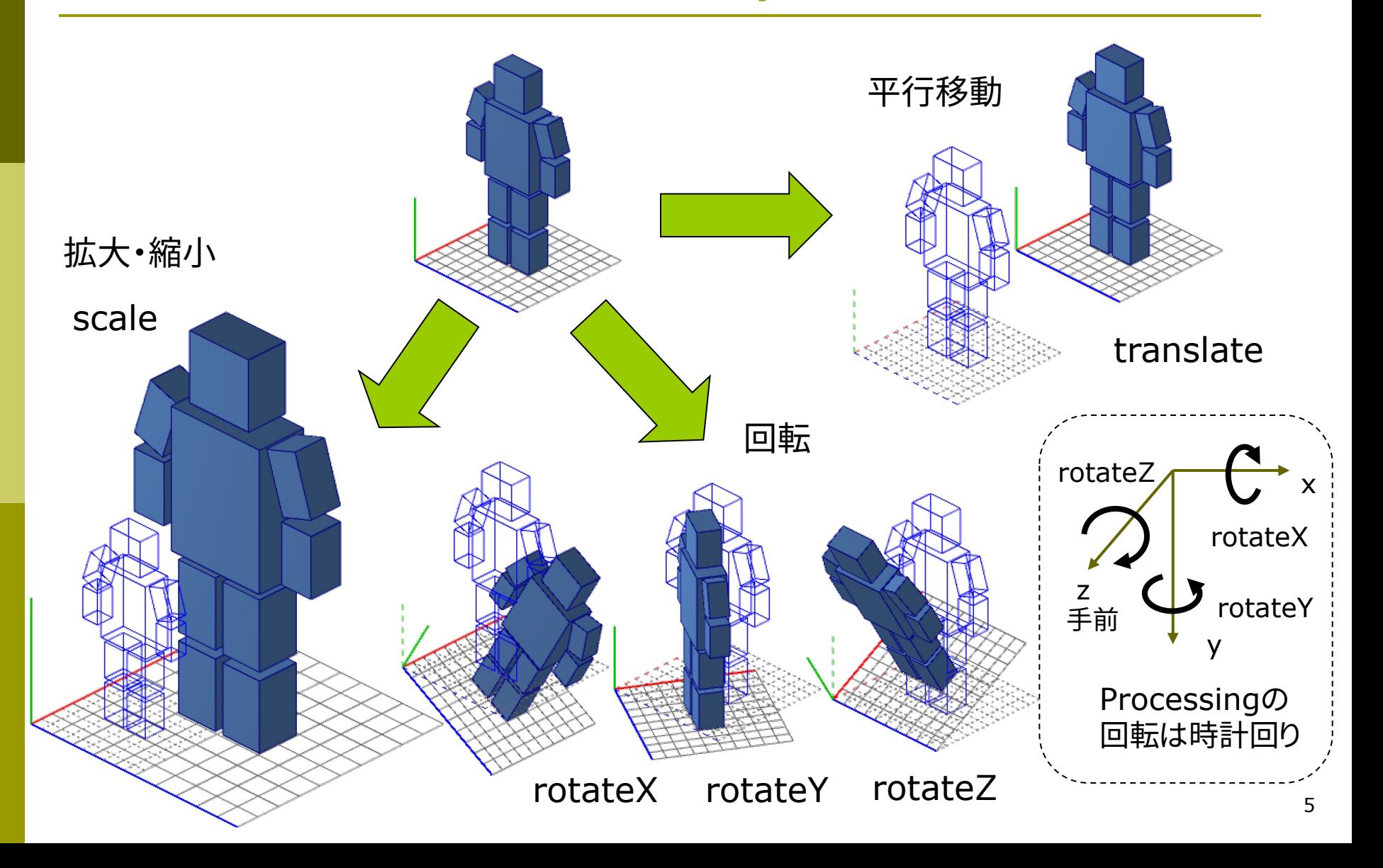

### 8.5\* 3次元同次座標(p.34)

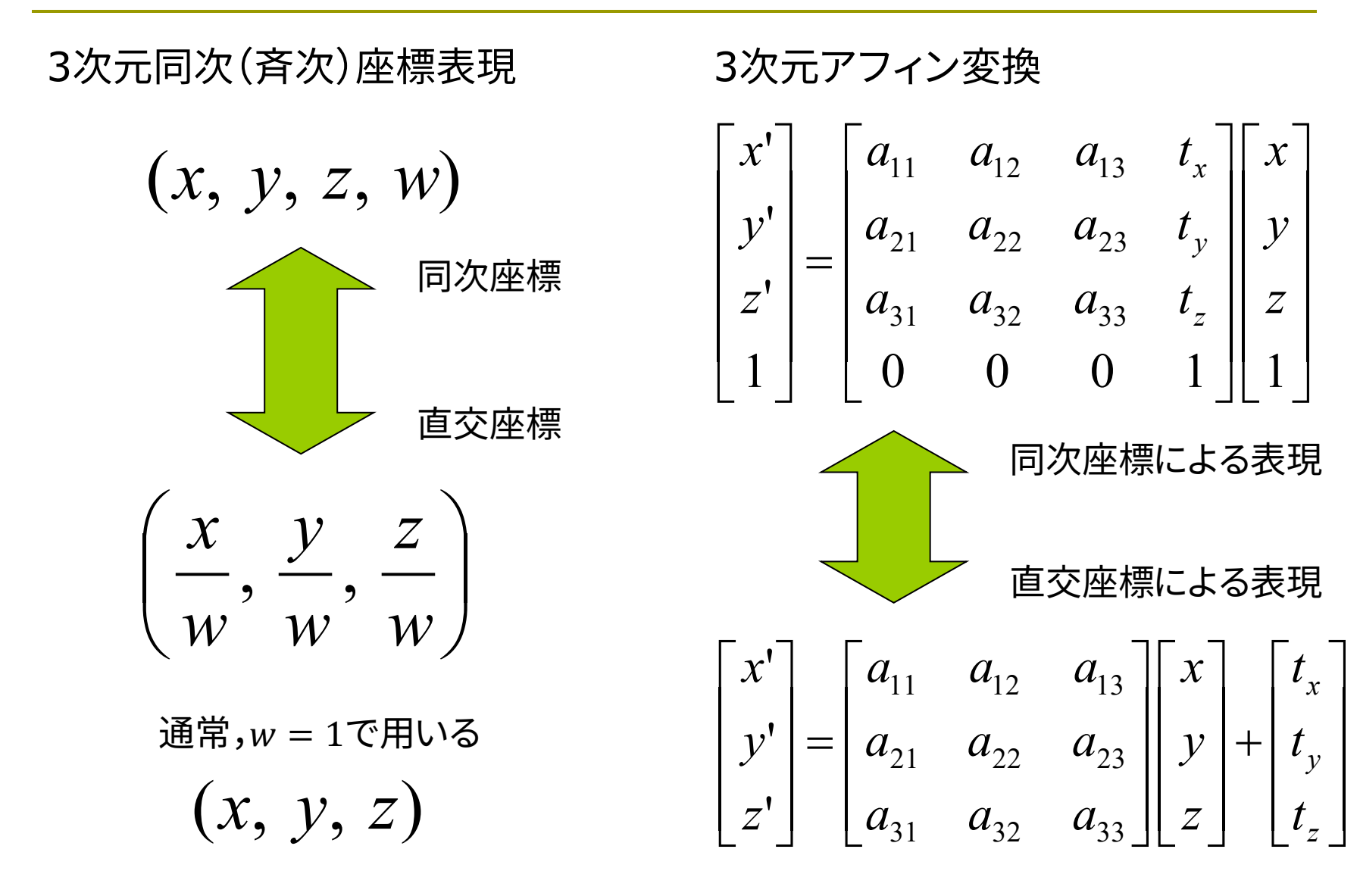

### 8.6 3次元幾何変換(1)

それぞれ展開 して確かめよ

3次元幾何変換 p 平行移動

$$
x' = x + t_x
$$
  

$$
y' = y + t_y
$$
  

$$
z' = z + t_z
$$

p 拡大・縮小

$$
x' = s_x x
$$
  

$$
y' = s_y y
$$
  

$$
z' = s_z z
$$

同次座標を用いた表現

$$
\mathbf{p} \ \ \mathbb{F} \mathcal{F} \mathcal{F} \mathcal{F} \mathbf{f} \mathbf{f} \
$$

$$
\begin{bmatrix} x' \\ y' \\ z' \\ 1 \end{bmatrix} = \begin{bmatrix} 1 & 0 & 0 & t_x \\ 0 & 1 & 0 & t_y \\ 0 & 0 & 1 & t_z \\ 0 & 0 & 0 & 1 \end{bmatrix} \begin{bmatrix} x \\ y \\ z \\ z \\ 1 \end{bmatrix}
$$

□ 拡大・縮小  $S(s_x, s_y, s_z)$ 

$$
\begin{bmatrix} x' \\ y' \\ z' \\ 1 \end{bmatrix} = \begin{bmatrix} s_x & 0 & 0 & 0 \\ 0 & s_y & 0 & 0 \\ 0 & 0 & s_z & 0 \\ 0 & 0 & 0 & 1 \end{bmatrix} \begin{bmatrix} x \\ y \\ z \\ z \\ 1 \end{bmatrix}
$$

### 8.7 3次元幾何変換(2)

- z軸まわりの回転  $z' = z$  $y' = x \sin \theta + y \cos \theta$  $x' = x \cos \theta - y \sin \theta$
- p x軸まわりの回転

 $x' = x$ 

- $y' = y \cos \theta z \sin \theta$
- $z' = y \sin \theta + z \cos \theta$
- p y軸まわりの回転  $z' = z \cos \theta - x \sin \theta$  $x' = z \sin \theta + x \cos \theta$ ' $y' = y$

 $\Box$  z軸まわりの回転  $R_z(\theta)$ 

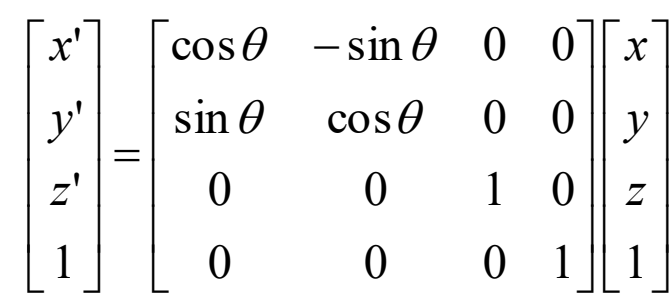

 $\Box$  x軸まわりの回転  $R_x(\theta)$ ú ú ú ú  $\rfloor$ ù  $\overline{a}$  $\overline{a}$  $\overline{a}$  $\overline{a}$  $\lfloor$  $\overline{\phantom{a}}$ ú ú ú ú  $\rfloor$ ù  $\mathbf{r}$  $\overline{a}$  $\overline{a}$  $\overline{a}$ ë  $\mathbf{r}$  $=\begin{vmatrix} 0 & \cos \theta & -1 \\ 0 & \cos \theta & \cos \theta \end{vmatrix}$  $\sqrt{2}$  $\sqrt{2}$  $\sqrt{2}$  $\sqrt{2}$  $\rfloor$ ù  $\overline{a}$  $\overline{a}$  $\overline{a}$  $\overline{a}$  $\lfloor$  $\vert$  $0 \qquad 0$ 0  $\sin \theta$   $\cos \theta$  0 0  $\cos \theta$   $-\sin \theta$  0 1 0 0 0 1 '''*z y x z y x*  $\theta$  cos $\theta$  $\theta$   $-\sin \theta$ 

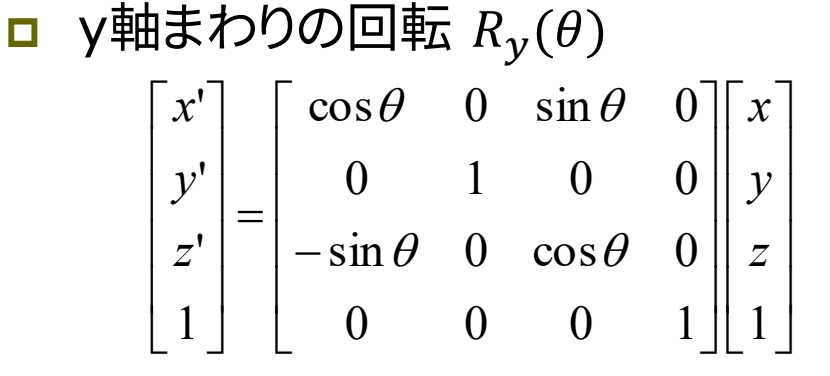

## 8.8\* 幾何変換の合成(p.37)

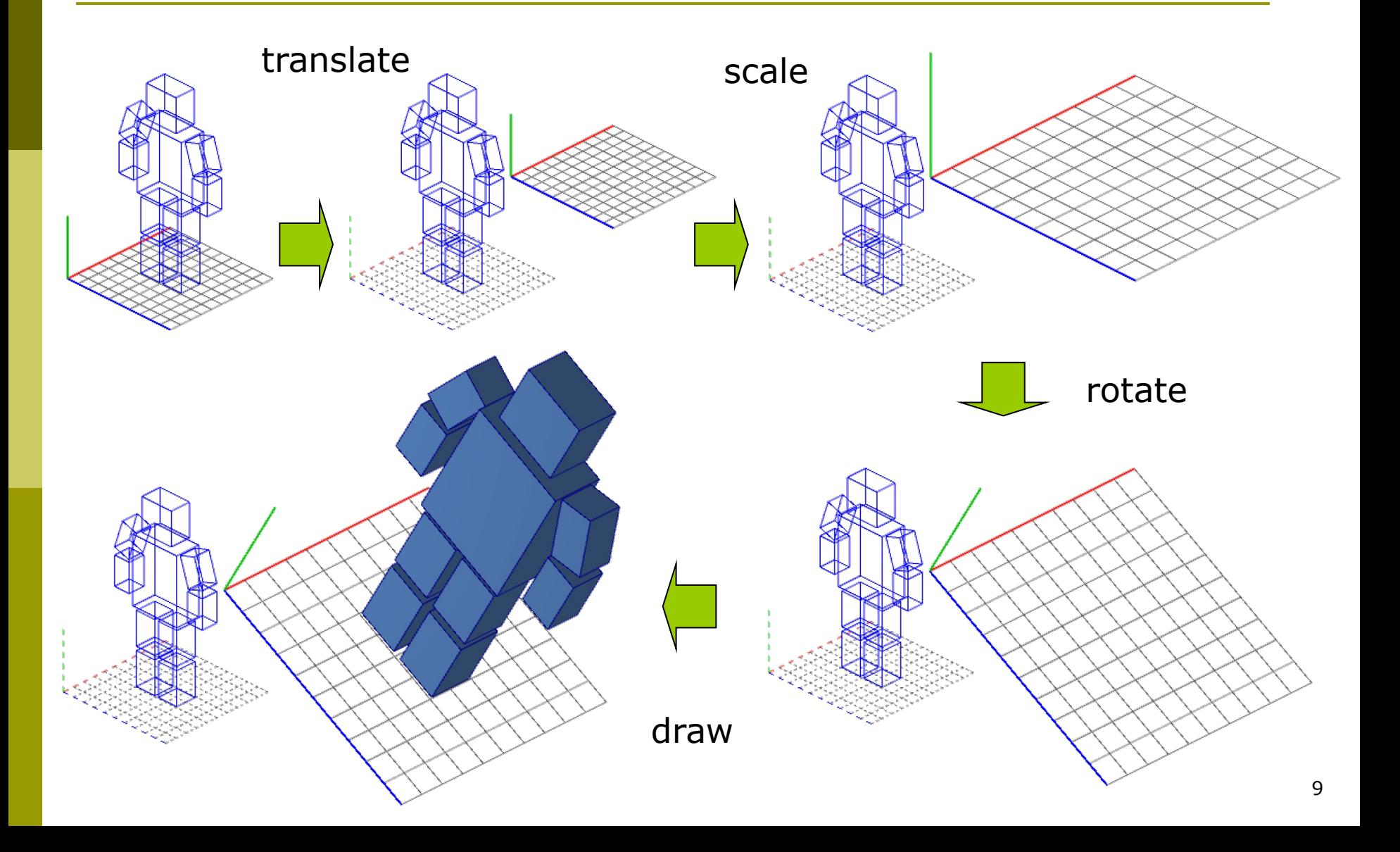

### 8.9\* モデリング変換行列

ワールド座標系への変換 p モデリングの合成変換行列  $M_{model} = M_{1} M_{2} M_{3} \cdots M_{n}$  $P_{\text{world}} = M_1 M_2 M_3 \cdots M_n P_{\text{local}}$ 

**<u>n</u>** Processingのコード例

translate(0, 100, 300); // M1 scale(2, 2, 2); // M2 rotateZ(PI/6); // M3 drawRobot();

$$
\begin{bmatrix} x_{world} \\ y_{world} \\ z_{world} \\ 1 \end{bmatrix} = \begin{bmatrix} 1 & 0 & 0 & 0 \\ 0 & 1 & 0 & 100 \\ 0 & 0 & 1 & 300 \\ 1 & 0 & 0 & 0 & 1 \end{bmatrix} \begin{bmatrix} 2 & 0 & 0 & 0 \\ 0 & 2 & 0 & 0 \\ 0 & 0 & 2 & 0 \\ 0 & 0 & 0 & 1 \end{bmatrix} \begin{bmatrix} \cos(\pi/6) & -\sin(\pi/6) & 0 & 0 \\ \sin(\pi/6) & \cos(\pi/6) & 0 & 0 \\ 0 & 0 & 1 & 0 \\ 0 & 0 & 0 & 1 \end{bmatrix} \begin{bmatrix} x_{local} \\ y_{local} \\ z_{local} \\ 1 \end{bmatrix}
$$

$$
\begin{bmatrix} x_{world} \\ y_{world} \\ z_{world} \\ 1 \end{bmatrix} = \begin{bmatrix} \sqrt{3} & -1 & 0 & 0 \\ 1 & \sqrt{3} & 0 & 100 \\ 0 & 0 & 2 & 300 \\ 0 & 0 & 0 & 1 \end{bmatrix} \begin{bmatrix} x_{local} \\ y_{local} \\ z_{local} \\ z_{local} \\ 1 \end{bmatrix} \quad \therefore M_{model} = \begin{bmatrix} \sqrt{3} & -1 & 0 & 0 \\ 1 & \sqrt{3} & 0 & 100 \\ 0 & 0 & 2 & 300 \\ 0 & 0 & 0 & 1 \end{bmatrix} \begin{bmatrix} x_{local} \\ x_{local} \\ x_{local} \\ 0 \end{bmatrix}
$$

## 8.10 変換行列の保存と利用(p.54)

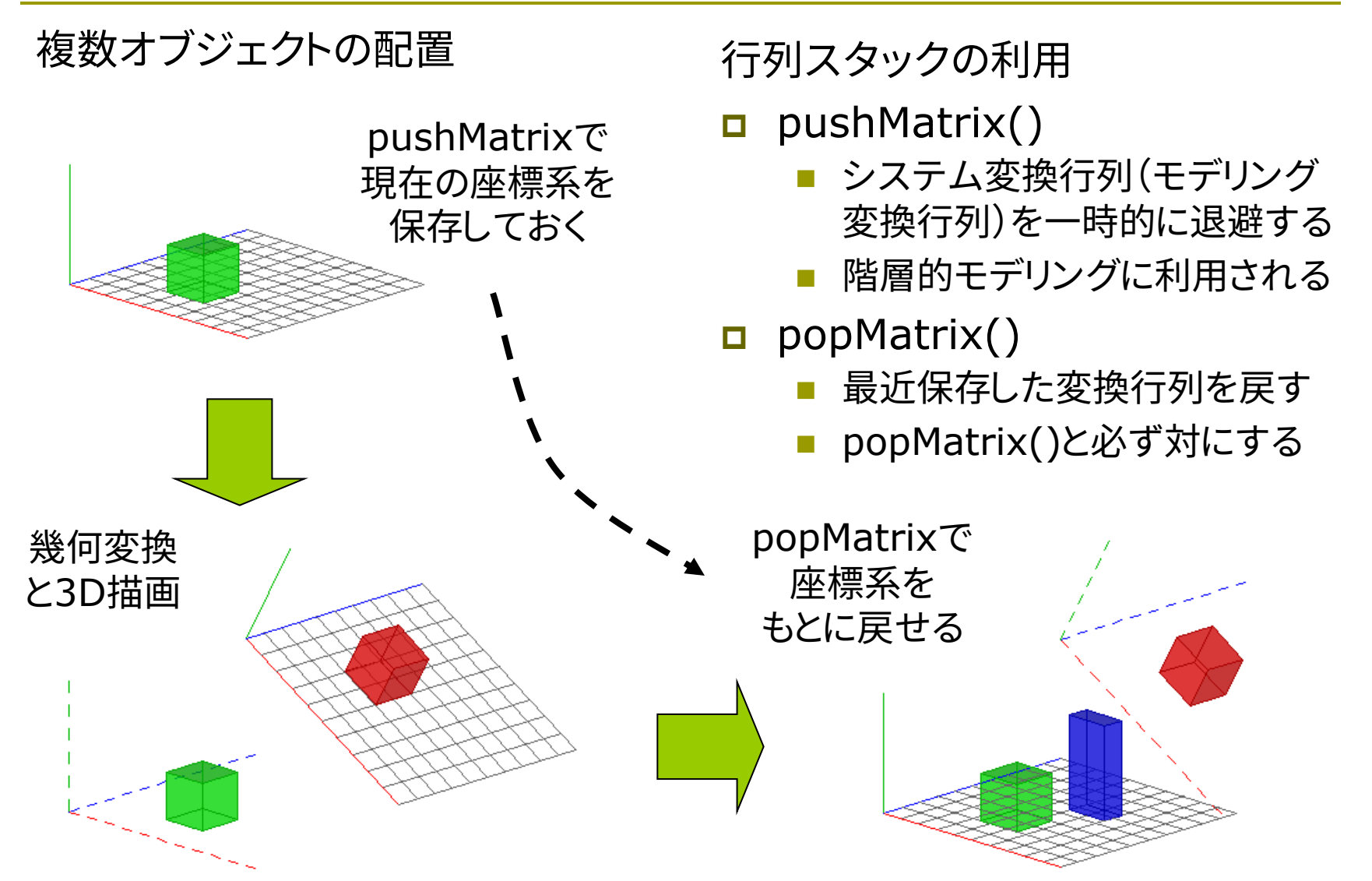

### 8.11\* ビューイング変換(p.50)

ビューイング変換(視野変換) p 視点と視線の設定

n 視点を原点にして"見る"(8.15)

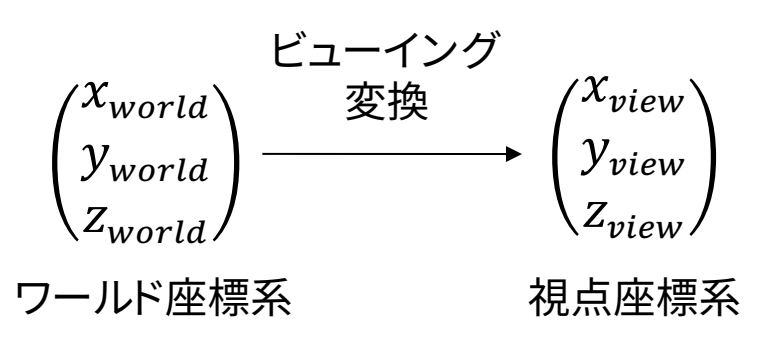

- p 幾何変換で実現できる
	- n 視線の向きを-z方向に合わせる ように座標系を回転し,
	- n 視点の位置を原点に合わせるよ うに座標系を平行移動する

$$
P_{view} = M_{view} P_{world}
$$

等価なモデリング変換

- p 視点の移動だけの場合
	- ワールド座標系の中で,視点を原点 から移動して  $E(e_x, e_y, e_z)$  に設置

視点は原点に置いたまま,世界全体を  $(-e_x, -e_y, -e_z)$  だけ平行移動

等価なモデリング変換による行列

$$
M_{view} = \begin{bmatrix} 1 & 0 & 0 & -e_x \\ 0 & 1 & 0 & -e_y \\ 0 & 0 & 1 & -e_z \\ 0 & 0 & 0 & 1 \end{bmatrix}
$$

※ 視線は-z方向のままカメラを傾けない場合

12

### 8.12 ビューイング変換関数

#### 視点設定関数

- p camera(eyeX, eyeY, eyeZ, centerX, centerY, centerZ, upX, upY, upZ)
	- n eye: カメラ(視点)の座標
	- n center: カメラで狙う座標
	- up: 上下方向を示すベクトル
	- n モデリング変換より前に書くこと

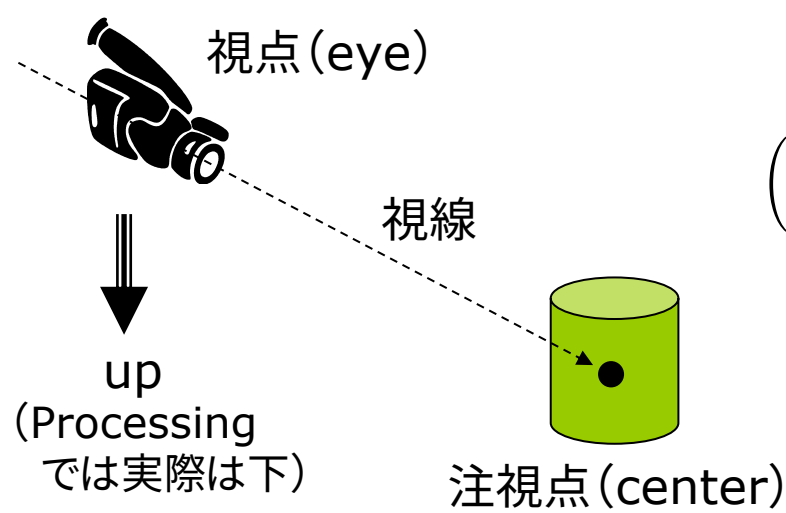

- <u>n</u> Processingのデフォルト
	- camera()
	- camera(width/2, height/2, sqrt(3)\*height/2, width/2, height/2, 0, 0, 1, 0)

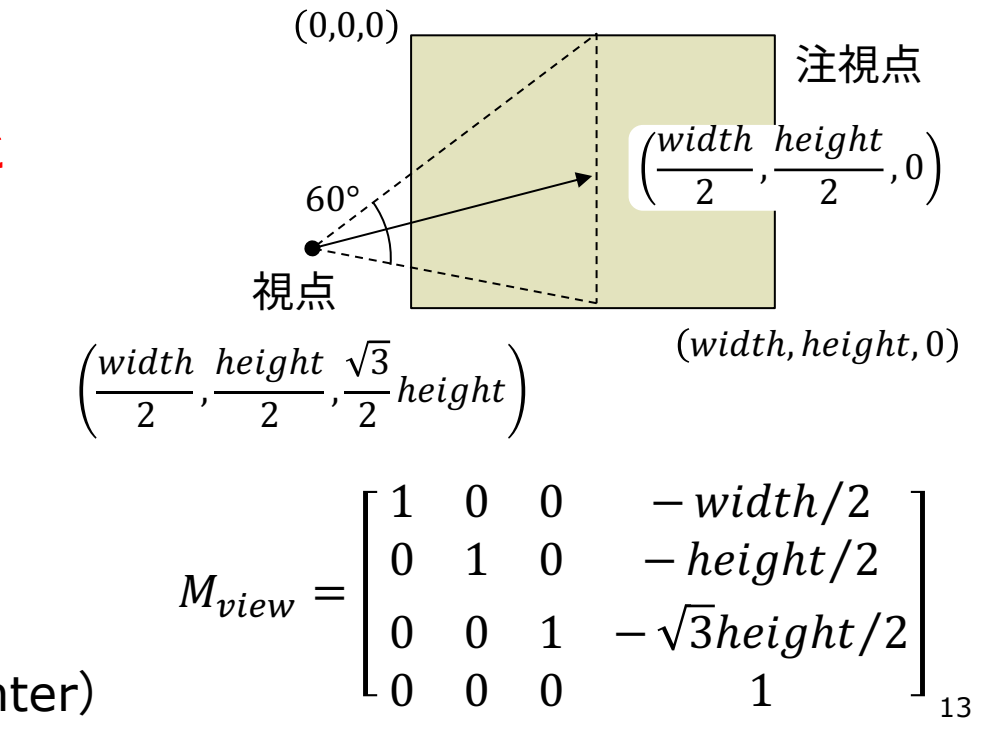

2006-2022 H. SHIOZAWA http://vilab.org

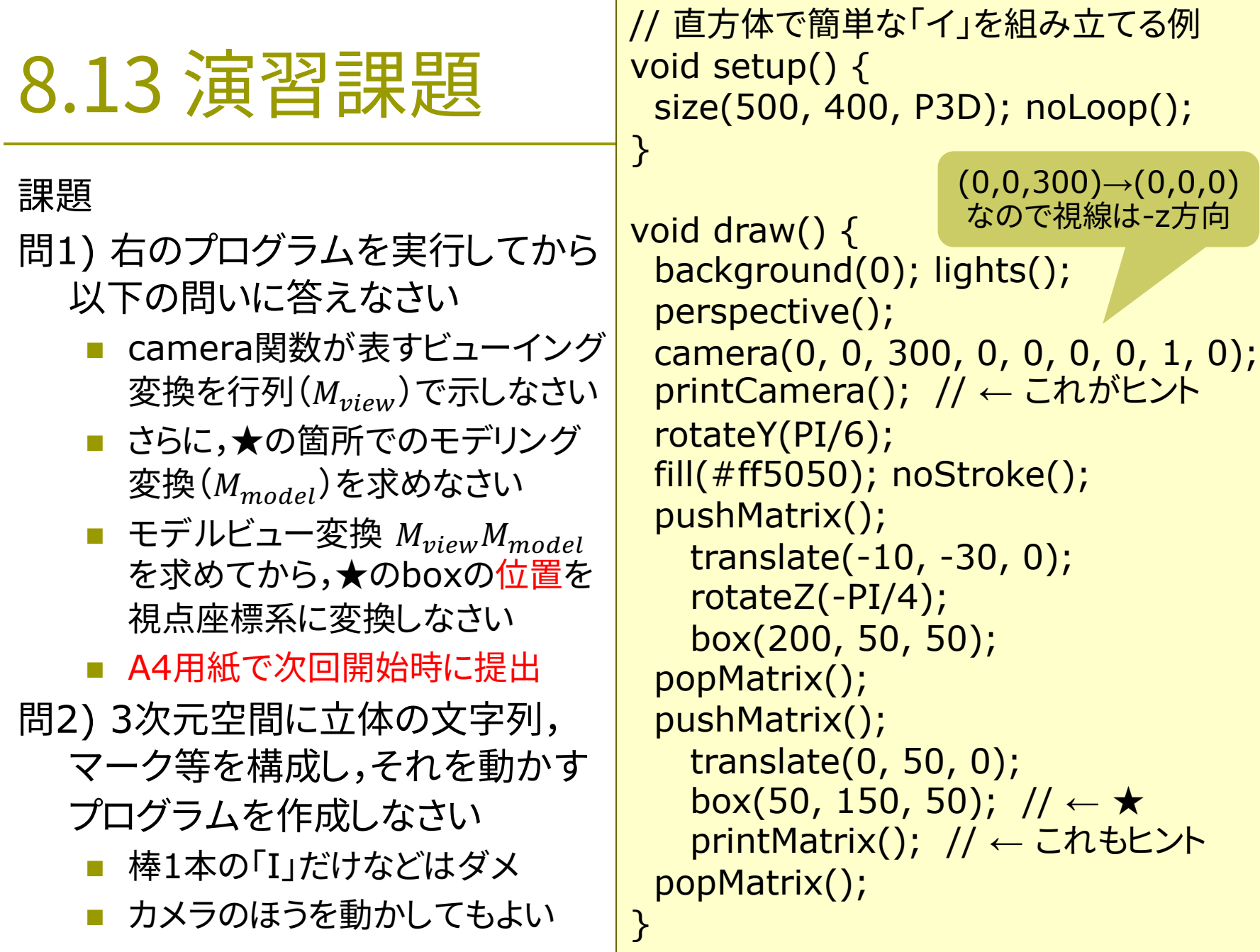

#### 8.14 参考:任意姿勢への回転

#### 3D回転の表現

p オイラー角

- n 任意の姿勢は,2軸以上の3回の 回転変換の合成で実現可能
- X→Y→X,Z→Y→Xなど全部で 12パターン(ソフトによって違う)
- p 移動体の姿勢回転

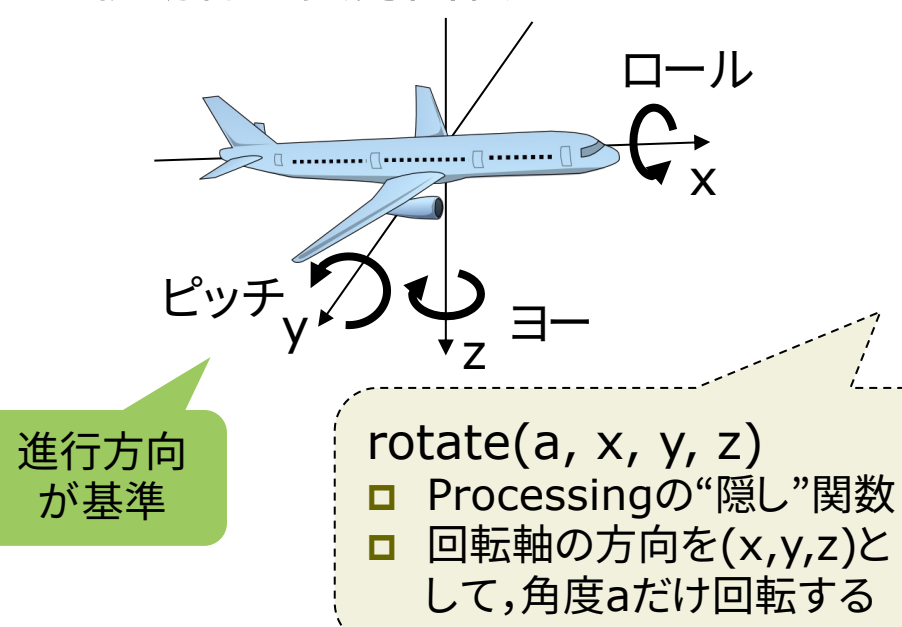

任意軸まわりの回転

- ロドリゲスの回転公式
	- $\vec{n}$ :回転軸の単位ベクトル
	- $\theta$  : 回転量

直交座標の場合の回転行列(3×3)

$$
R_{3\times 3} = I + (\sin \theta)N + (1 - \cos \theta)N^2
$$

$$
\begin{aligned}\n\overline{C} \cdot \overline{C} \cdot N &= \begin{bmatrix}\n0 & -n_z & n_y \\
n_z & 0 & -n_x \\
-n_y & n_x & 0\n\end{bmatrix}\n\end{aligned}
$$

同次座標なら

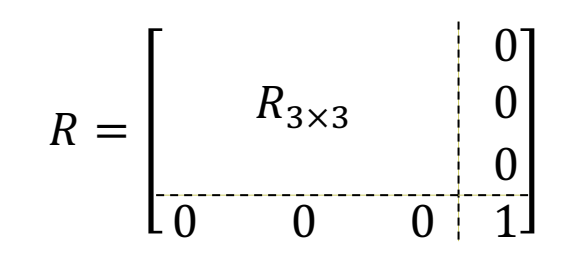

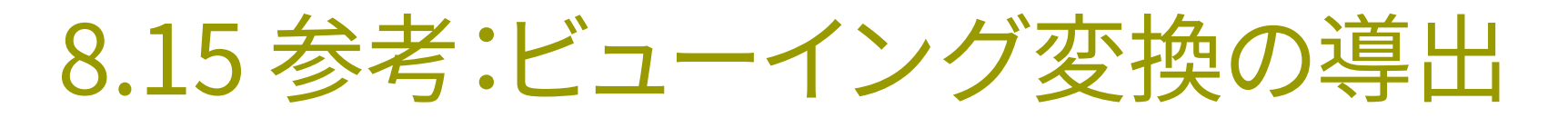

視点と注視点によるカメラワーク

p camera関数の役割

■ 任意の座標 P(x, y, z) を視点  $\mathrm{E} \! \left( e_{x}, e_{y}, e_{z} \right)$  から見た値に変換

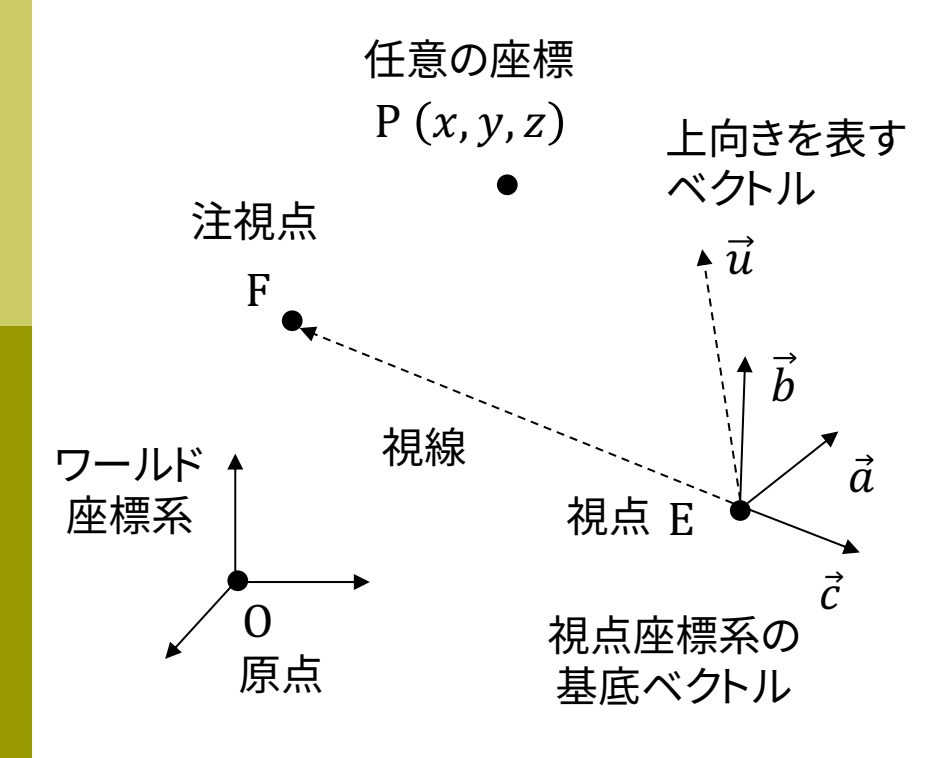

まず,視点座標系の $x, y, z$ 軸を表す 正規直交基底ベクトル $\vec{a}$ ,  $\vec{b}$ ,  $\vec{c}$  を求める

$$
\vec{c} = \frac{-\overrightarrow{EF}}{|\overrightarrow{EF}|} \quad \vec{a} = \frac{\vec{u} \times \vec{c}}{|\vec{u} \times \vec{c}|} \quad \vec{b} = \vec{c} \times \vec{a}
$$

互いに直交する単位ベクトル

視点座標系の値 (x<sub>view</sub>, y<sub>view</sub>, z<sub>view</sub>)は, 視点から  $\vec{a}$ ,  $\vec{b}$ ,  $\vec{c}$  を"1目盛り"として測った 位置を示すので,以下が成り立つ

$$
P = E + x_{view} \, \vec{a} + y_{view} \, \vec{b} + z_{view} \, \vec{c}
$$

 $\mathcal{X}$  $\mathcal{Y}$ Z =  $e_x$  $e_y$  $e_{z}$ +  $a_x$   $b_x$   $c_x$  $a_y$   $b_y$   $c_y$  $a_z$   $b_z$   $c_z$  $x_{view}$ y<sub>view</sub>  $z_{view}$ 

この行列を R とおく ( 次の ページへ) (何らかの回転を表す)

16

 $R^{-1} = R^{T} t^{2}$ ったことが分かる

#### 8.16 参考:ビューイング変換の導出

#### $E$  を移項した後,両辺に左から R の行と列を入れ替えた転置行列  $R^T$ を掛ける

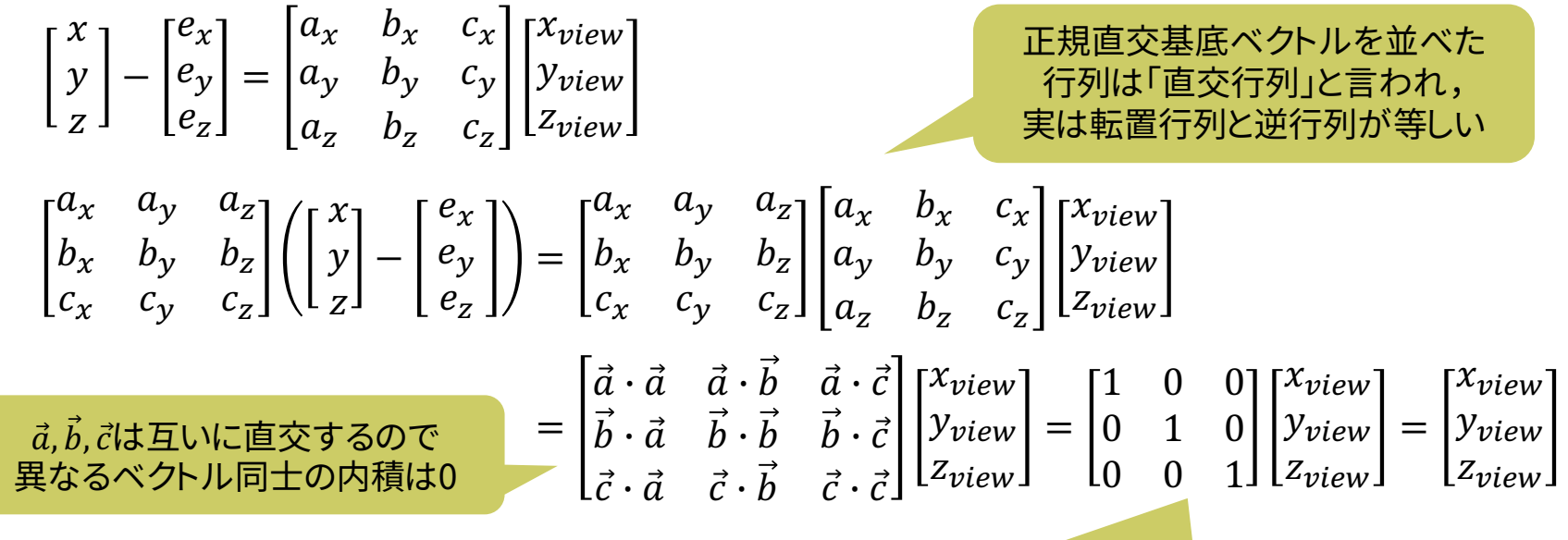

同次座標でまとめなおすと,行列部分が $M_{view}$ である

 $x_{view}$ y<sub>view</sub>  $z_{view}$ 1 =  $a_x$   $a_y$   $a_z$  0  $b_x$   $b_y$   $b_z$  0  $c_x$   $c_y$   $c_z$  0 0 0 0 1 1 0 0  $-e_x$ 0 1 0  $-e_y$ 0 0 1  $-e_z$ 0 0 0 1  $\mathcal{X}$  $\mathcal{Y}$ Z 1 =  $a_x$   $a_y$   $a_z$   $-a_xe_x-a_ye_y-a_ze_z$  $b_x$   $b_y$   $b_z$   $-b_x e_x - b_y e_y - b_z e_z$  $c_x$   $c_y$   $c_z$   $-c_xe_x-c_ye_y-c_ze_z$ 0 0 0 1  $\mathcal{X}$  $\mathcal{Y}$ Z 1